## Advertisements

This section presents you various set of Mock Tests related to **SAP PS**. You can download these sample mock tests at your local machine and solve offline at your convenience. Every mock test is supplied with a mock test key to let you verify the final score and grade yourself.

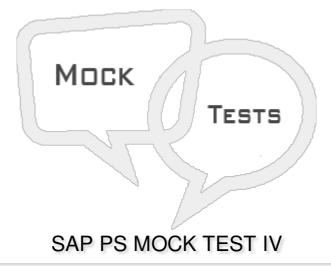

- Q 1 Substitution enables to automatically change master data fields of Project Definitions, WBS Elements, Network Headers and Activities?
- A True
- B False
- Q 2 Using Control key in SAP PS system, you can determine the business transactions to be performed when you perform an activity?
- A True
- B False
- Q 3 In SAP PS system, a control key is identified by?
- A Two digit alphanumeric ID
- B Three digit alphanumeric ID
- C Four digit alphanumeric ID
- D None of the above
- Q 4 In SAP PS system, structure of NTW is similar to which of the following order type?

| B - Planned Order                                                                                                    |
|----------------------------------------------------------------------------------------------------|
| C - Production Order                                                                                                    |
| D - Maintenance Order                                                                                                    |
|                                                                                                    |
| Q 5 - Access control list function should be activated in project profile or network profile?                                                                   |
| A - True                                                                                                    |
| B - False                                                                                                    |
|                                                                                                    |
| Q 6 - Authorization can be assigned for following PS objects?                                                                                                   |
| A - Project                                                                                                    |
| B - Work Breakdown structure                                                                                                    |
| C - Network                                                                                                    |
| D - A and B                                                                                                    |
| E - A, B and C                                                                                                    |
|                                                                                                    |
| Q 7 - In SAP PS system, a write authorization allows you to?                                                                                                    |
| A - Display PS Project & Change PS Project                                                                                                    |
| B - Create PS Project                                                                                                    |
| C - Delete PS Project                                                                                                    |
| D - All of the above                                                                                                    |
|                                                                                                    |
| Q 8 - Consider a user A is assigned to user group 1 that has read authorization for a PS object and user has change authorization for PS object. The user gets? |
| A - Read Authorization                                                                                                    |
| B - Change Authorization                                                                                                    |
| C - Both of the above                                                                                                    |
| Q 9 - Which of the following is used to define the pricing strategy in the system for costing and how overhead is to be determined?                             |
| A - Finance Accounting and Controlling                                                                                                    |
| B - Cost function                                                                                                    |

A - Network Order

C - Costing variants

| Q 10 - Which of the                  | ollowing is used to calculate current budget in SAP Project System?              |  |  |
|--------------------------------------|----------------------------------------------------------------------------------|--|--|
| A - Original Budget                  |                                                                                  |  |  |
| B - Supplements (add                 | ed)                                                                              |  |  |
| C - Transfers (addition/subtraction) |                                                                                  |  |  |
| D - Returns (Subtract                | on)                                                                              |  |  |
| E - All of the above                 |                                                                                  |  |  |
| Q 11 - Budget is def                 | ned as approved cost for a project and it is same as the cost plan?              |  |  |
| A - True                             |                                                                                  |  |  |
| B - False                            |                                                                                  |  |  |
| Q 12 - Which of the material?        | ollowing is an engine which is used to fill demand and supply gap of             |  |  |
| A - Plant Maintenance                |                                                                                  |  |  |
| B - Storage                          |                                                                                  |  |  |
| C - MRP run                          |                                                                                  |  |  |
| D - WBS                              |                                                                                  |  |  |
| Q 13 - In SAP PS, wh<br>project?     | ich of the following project version is used to store different cost plans for a |  |  |
| A - Project Versions                 |                                                                                  |  |  |
| B - Plan Versions                    |                                                                                  |  |  |
| C - Selection Versions               |                                                                                  |  |  |
| D - Simulation Version               |                                                                                  |  |  |

## **ANSWER SHEET**

| Question Number | Answer Key |
|-----------------|------------|
| 1               | Α          |
| 2               | Α          |

| 3  | С |
|----|---|
| 4  | D |
| 5  | A |
| 6  | E |
| 7  | Α |
| 8  | В |
| 9  | С |
| 10 | E |
| 11 | В |
| 12 | С |
| 13 | В |